# **MATLAB**

- We assume that you have access to MATLAB
  - for example, in computer lab

## MATLAB Mobile

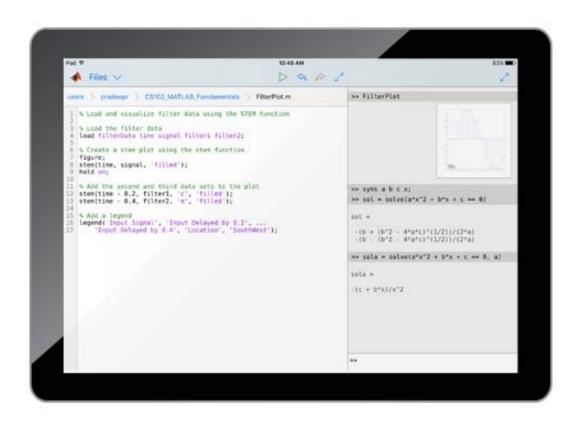

The following features are not supported:

- Viewing, editing, or evaluating live scripts with the Live Editor
- Using MATLAB apps, such as Curve Fitting
- Creating apps with App Designer
- Interacting with 3D figures
- Opening or creating models using the Simulink graphical environment

### MATLAB Mobile

- It is difficult to upload files into the free version.
- Have to copy and paste the content one by one.
- Alternatively, can try to put all necessary scripts in one file.

## MATLAB Mobile: Ex. 1

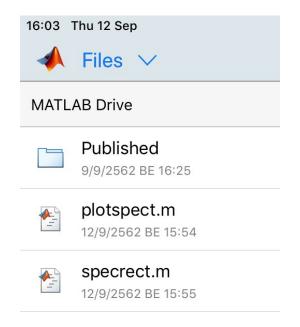

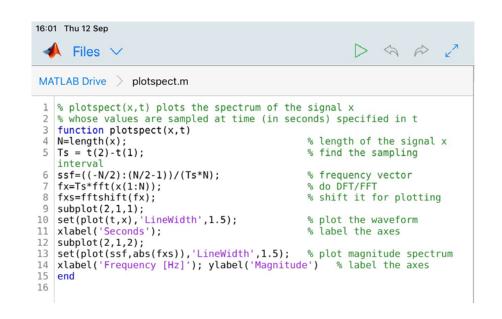

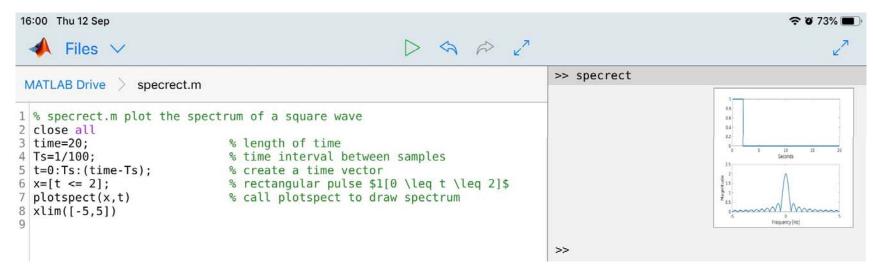

### MATLAB Mobile: Ex. 2

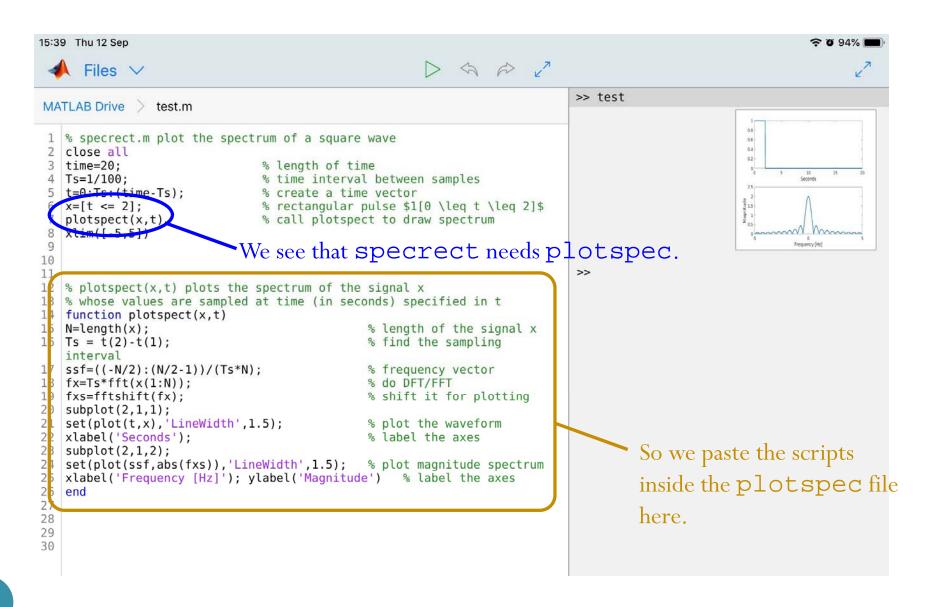

### **GNU Octave**

https://www.gnu.org/software/octave/

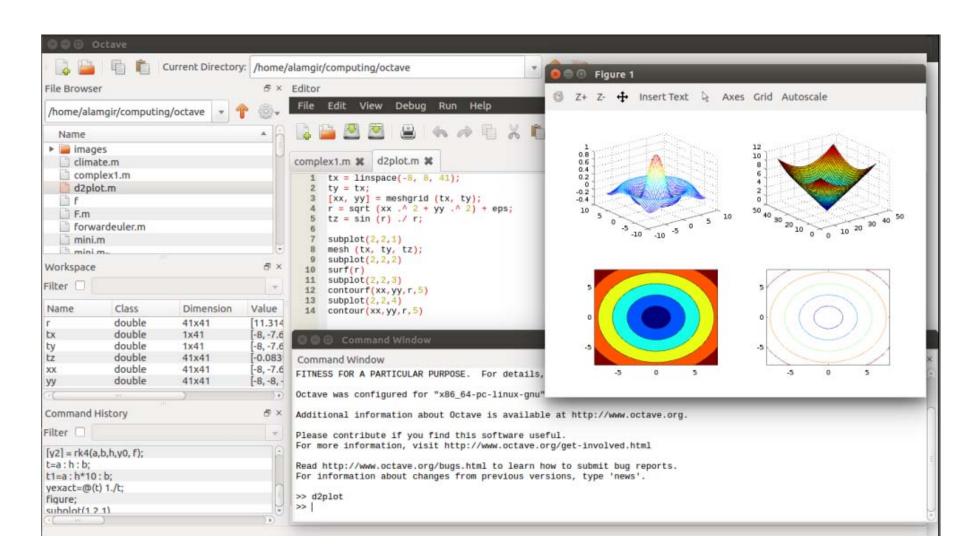

## OctaveOnline

https://octave-online.net/

Upload the posted scripts/functions into the app.

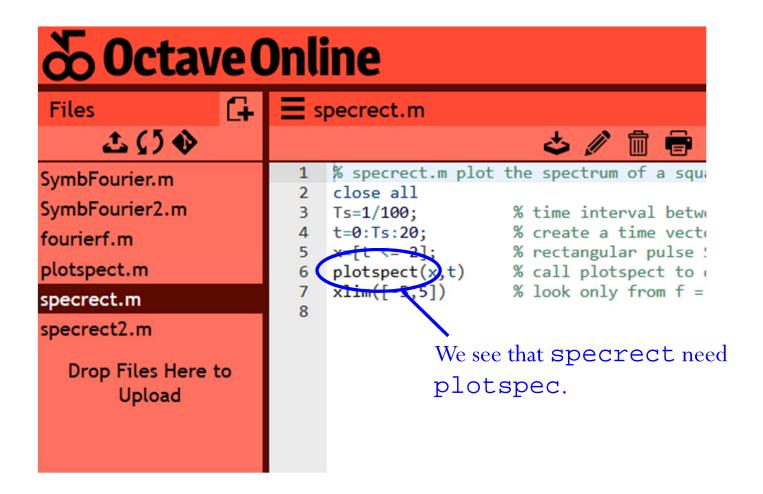

# OctaveOnline

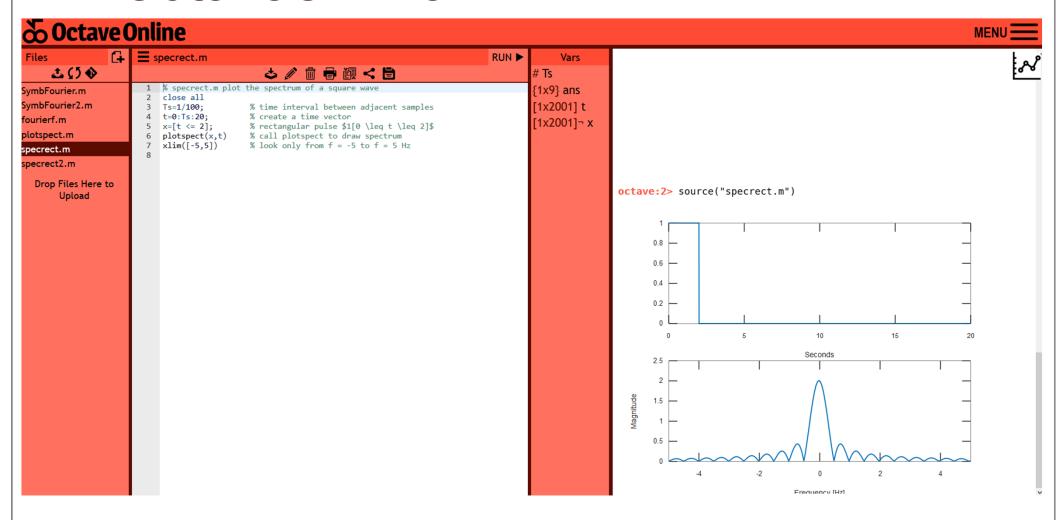